**2D操作**

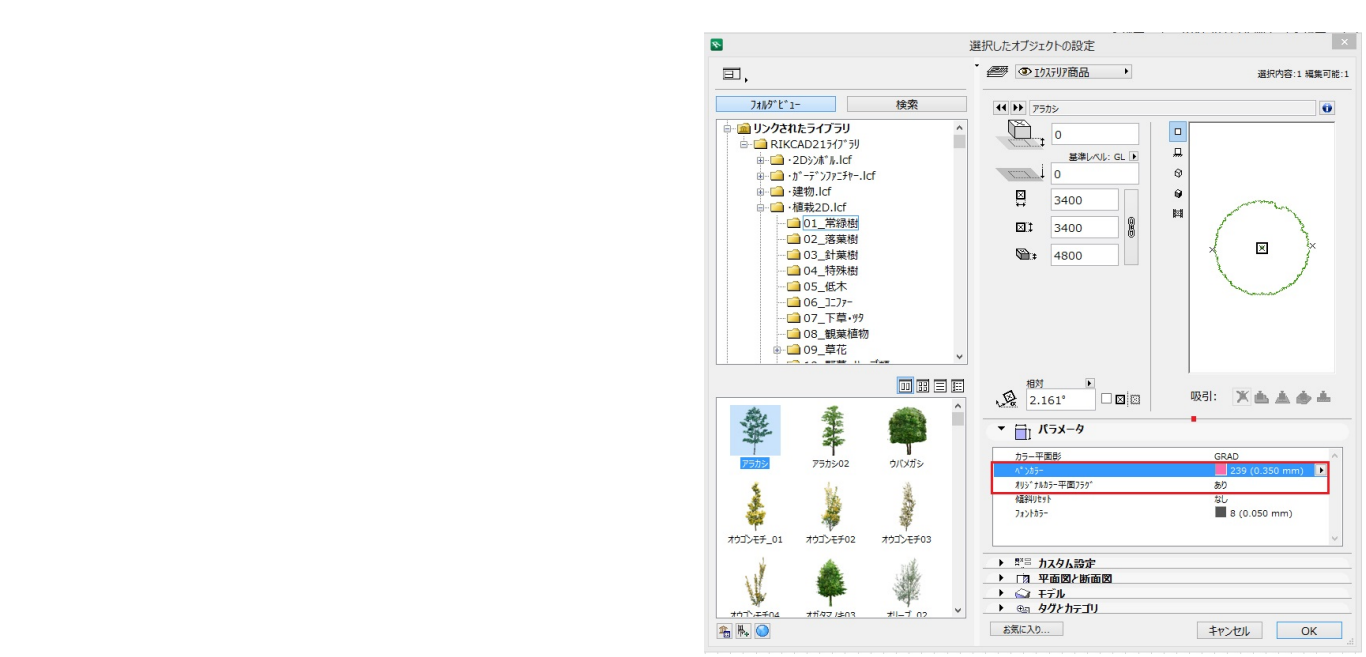

ID: #1407

 $: 2016 - 10 - 1810.27$ 

 $\pm$